## **Un générateur de nombres aléatoires**

L'ouvrage «Simulation et Statistique en Seconde » édité par l'Irem de Paris Nord donne des pistes très intéressantes sur les générateurs de nombres aléatoires des ordinateurs et des calculatrices.

Un générateur de nombres aléatoires doit fournir des nombres dans l'intervalle [0 ; 1[ en «recouvrant » cet intervalle de la manière la plus uniforme possible.

## **Un exemple simple à réaliser avec la calculatrice**

En mode usuel de calcul taper :

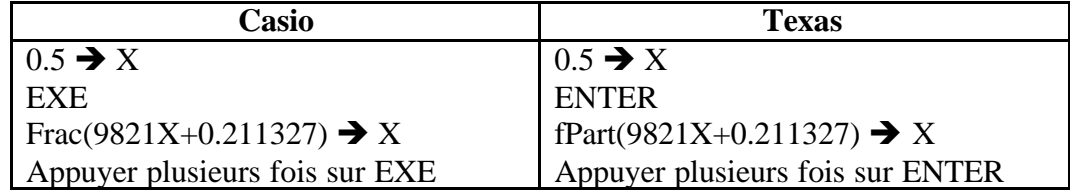

**Frac** ou **fPart** désigne la partie fractionnaire du nombre (on ne conserve que les décimales). Cette fonction est obtenue par :

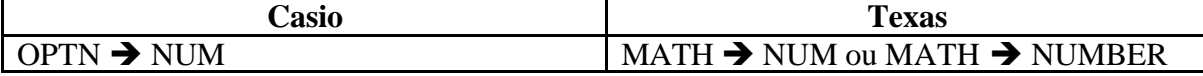

## *Peut-on prévoir le résultat suivant ?*

*Remarque* : pour les TI « francisées » remplacer **fPart** par **partDéc**.